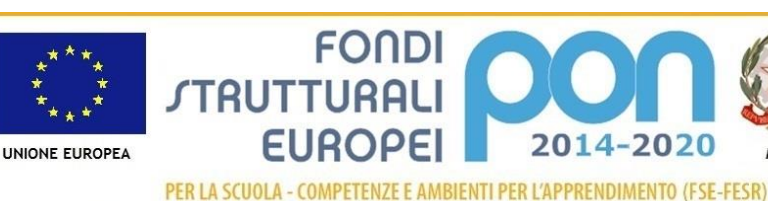

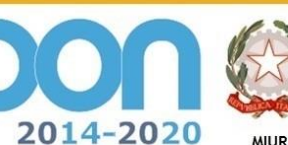

Ministero dell'Istruzione, dell'Università e della Ricerca Dipartimento per la Programmazione Direzione Generale per interventi in materia di edilizia solastica, per la gestione dei fondi strutturali per l'istruzione e per l'innovazione digitale **Ufficio IV** 

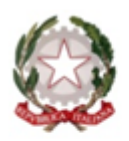

**ISTITUTO D'ISTRUZIONE SUPERIORE TECNICO - PROFESSIONALE** 

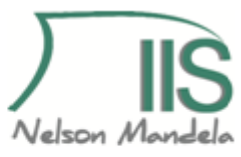

Indirizzo Tecnico: Turistico - Indirizzi Professionali: Agricoltura e Sviluppo Rurale - Servizi Socio Sanitari -Enogastronomia e Ospitalità Alberghiera - Manutenzione e Assistenza tecnica

Segreteria: Via Morandi, 4 - 42035 Castelnovo ne' Monti (RE) tel. 0522812347/612328 fax 0522896645 Email:jiscastelnovonemonti@gmail.com - Email:REIS014004@istruzione.it - sito web: www.iiscastelnovonemonti.gov.it

Castelnovo ne' Monti, 20/11/2018

CUP F98G17000110007

CIG Z72256A57B

Progetto e impegno di spesa a valere sull'Avviso pubblico prot. n. AOODGEFID\37944 del 12/12/2017, finalizzato alla realizzazione di ambienti digitali. Asse II Infrastrutture per l'istruzione – Fondo Europeo di Sviluppo Regionale (FESR) **-** Obiettivo specifico - 10.8 – "*Diffusione della società della conoscenza nel mondo della scuola e della formazione e adozione di approcci didattici innovativi*" – Azione 10.8.1 "*Interventi infrastrutturali per l'innovazione tecnologica, laboratori professionalizzanti e per l'apprendimento delle competenze chiave"* – Sotto azione 10.8.1.B1 *"Laboratori per lo sviluppo delle competenze di base"*

> Autorizzazione n. AOODGEFID/9887 del 20/04/2018 CUP: F98G17000110007 CIG: Z72256A57B

## **Il Dirigente Scolastico**

- **VISTO** il R.D 18 novembre 1923, n. 2440, concernente l'amministrazione del Patrimonio e la Contabilità Generale dello Stato ed il relativo regolamento approvato con R.D. 23 maggio 1924, n. 827 e ss.mm. ii.;
- **VISTA** la legge 7 agosto 1990, n. 241 *"Nuove norme in materia di procedimento amministrativo e di diritto di accesso ai documenti amministrativi"* e ss.mm.ii.;
- **VISTO** il Decreto del Presidente della Repubblica 8 marzo 1999, n. 275, concernente il Regolamento recante norme in materia di autonomia delle Istituzioni Scolastiche, ai sensi della legge 15 marzo 1997, n. 59;
- **VISTA** la legge 15 marzo 1997 n. 59, concernente *"Delega al Governo per il conferimento di funzioni e compiti alle regioni ed enti locali, per la riforma della Pubblica Amministrazione e per la semplificazione amministrativa"*;
- **VISTO** il Decreto Legislativo 30 marzo 2001, n. 165 recante *"Norme generali sull'ordinamento del lavoro alle dipendenze della Amministrazioni Pubbliche"* e ss.mm.ii.;
- **VISTA** la legge 13 luglio 2015 n. 107, concernente *"Riforma del sistema nazionale di*

- *istruzione e formazione e delega per il riordino delle disposizioni legislative vigenti"*; **VISTO** l'art. 36, comma 2, del D. Lgs n. 50/2016 *"Codice dei contratti pubblici"*, così come modificato dal D. Lgs n. 56/2017, recante disposizioni integrative e correttive del D. Lgs n. 50/2016;
- **VISTO** il Decreto Interministeriale 1 febbraio 2001 n. 44, concernente *" Regolamento concernente le Istruzioni generali sulla gestione amministrativo-contabile delle istituzioni scolastiche"*;
- **VISTI** i seguenti Regolamenti (UE) n. 1303/2013 recante disposizioni comuni sui Fondi strutturali e di investimento europei, il Regolamento (UE) n. 1301/2013 relativo al Fondo Europeo di Sviluppo Regionale (FESR) e il Regolamento (UE) n. 1304/2013 relativo al Fondo Sociale Europeo (FSE);
- **VISTO** il PON Programma Operativo Nazionale 2014IT05M2OP001 *"Per la scuola – competenze e ambienti per l'apprendimento"* approvato con decisione C(2014) n. 9952, del 17 dicembre 2014 della Commissione Europea;
- **VISTA** la Delibera del Consiglio di Istituto n. 123 del 25.10.2017 con la quale è stato approvato il PTOF per il triennio 2016/2019;
- **VISTA** la nota del MIUR Prot. n. AOODGEFID/9887 del 20.04.2018 di autorizzazione dell'intervento a valere sull'obiettivo/azione 10.8/10.8.1 del PON *Programma Operativo Nazionale 2014IT05M2OP001 "Per la scuola – competenze e ambienti per l'apprendimento"* ed il relativo finanziamento;
- **VISTA** la Delibera del Consiglio d'Istituto prot. n. 131 del 23.01.2018 di approvazione del Programma Annuale Esercizio Finanziario 2018, con la quale, tra l'altro, è stato istituito l'aggregato P 24 PON "Programma Operativo Nazionale *2014IT05M2OP001 "Per la scuola – competenze e ambienti per l'apprendimento"*
- **RILEVATA** l'esigenza di dar corso alla procedura di affidamento di cui all'Autorizzazione Prot. n. AOODGEFID/9887 del 20.04.2018 progetto e impegno di spesa a valere sull'Avviso pubblico prot. n. AOODGEFID\37944 del 12.12.2017, finalizzato alla realizzazione,di ambienti digitali. Autorizzazione 10.8.1.B1-FESRPON-EM-2018-30 **VISTA** la legge n. 208/2015 (Legge di stabilità per il 2016), art. 1, comma 512 che, ai fini della razionalizzazione degli acquisti di beni e servizi informatici, ha previsto l'obbligatorietà di utilizzazione degli strumenti di acquisto messi a disposizione da CONSIP S.p.A. (convenzioni, accordi quadro, MEPA, sistema dinamico di

acquisizione);

- **RILEVATA** la sussistenza della Convenzione Consip "PC Portatili e Tablet 2" Attivata il 02.10.2018, dopo un'attenta lettura e analisi non risponde alle esigenze del nostro Istituto in quanto il progetto da affidare si caratterizza per essere costituito da un insieme di beni e servizi non facilmente scorporabili dei quali la maggioranza dei beni non sono presenti in convenzione e un loro scorporo costituirebbe aggravio ingiustificato del procedimento, oltre all'impossibilità di scorporare la fornitura del software per l'insegnamento digitale tipo opedia board classroom cloud e lingue per almeno cinque anni dall'acquisto dei Notebook (e relativo sistema operativo incluso), in quanto è necessario assicurarne la compatibilità tra loro.
- **RITENUTO** opportuno, ai fini di cui sopra, procedere ad avvalersi del Mercato Elettronico delle PA –MEPA – attivando la procedura negoziata semplificata mediante la "Richiesta di Offerta" (RdO), come stabilito nella Nota MIUR Prot. AOODGEFID/0031732 del 25/07/2017 – Aggiornamento delle linee guida dell'Autorità di Gestione - per

l'affidamento dei contratti pubblici di servizi e forniture di importo inferiore alla soglia comunitaria diramate con nota del 13/01/2016, n. 1588 e s.m.i;

- **RILEVATA** l'esigenza di indire, in relazione all'importo finanziato, la procedura negoziata semplificata per l'acquisizione delle attrezzature, delle strumentazioni e dei servizi necessari, come previsto nell'ambito del Progetto dal titolo "Laboratorio Polifunzionale Multimediale Linguistico Mobile"– PON FESR – Azione: 10.8.1 Interventi infrastrutturali per l'innovazione tecnologica, laboratori di settore e per l'apprendimento delle competenze chiave", autorizzato con Nota MIUR Prot. 9896 del 20/04/2018 – Codice Identificativo: 10.8.1.B1-FESRPON-EM-2018-30;
- **DATO ATTO** di quanto stabilito dalle Linee Guida Anac n. 4 di attuazione del Decreto Legislativo 18 aprile 2016, n. 50, recanti "*Procedure per l'affidamento dei contratti pubblici di importo inferiore alle soglie di rilevanza comunitaria, indagini di mercato e formazione e gestione degli elenchi di operatori economici".* Approvate dal Consiglio dell'Autorità con delibera n. 1097 del 26 ottobre 2016 s.m.i.

Tutto ciò visto e rilevato, che costituisce parte integrante del presente atto

### **DECRETA**

# **Art. 1**

## **Oggetto**

l'avvio della procedura di affidamento del progetto PON dal titolo "Laboratorio Polifunzionale Multimediale Linguistico Mobile", nell'ambito dei Laboratori Didattici Innovativi – PON FSER – Azione 10.8.1 Interventi infrastrutturali per l'innovazione tecnologica, laboratori di settore e per l'apprendimento delle competenze chiave", codice identificativo 10.8.1.B1 – FESRPON-EM-2018- 30, mediante procedura negoziata semplificata, tramite richiesta di offerta (RdO), ai sensi dell'art. 36 comma 2 del D. Lgs n. 50/2016, tramite l'utilizzo del Mercato Elettronico della Pubblica Amministrazione (Me.PA) di Consip S.p.A. per l'affidamento di beni e servizi come riportato nella sottostante tabella:

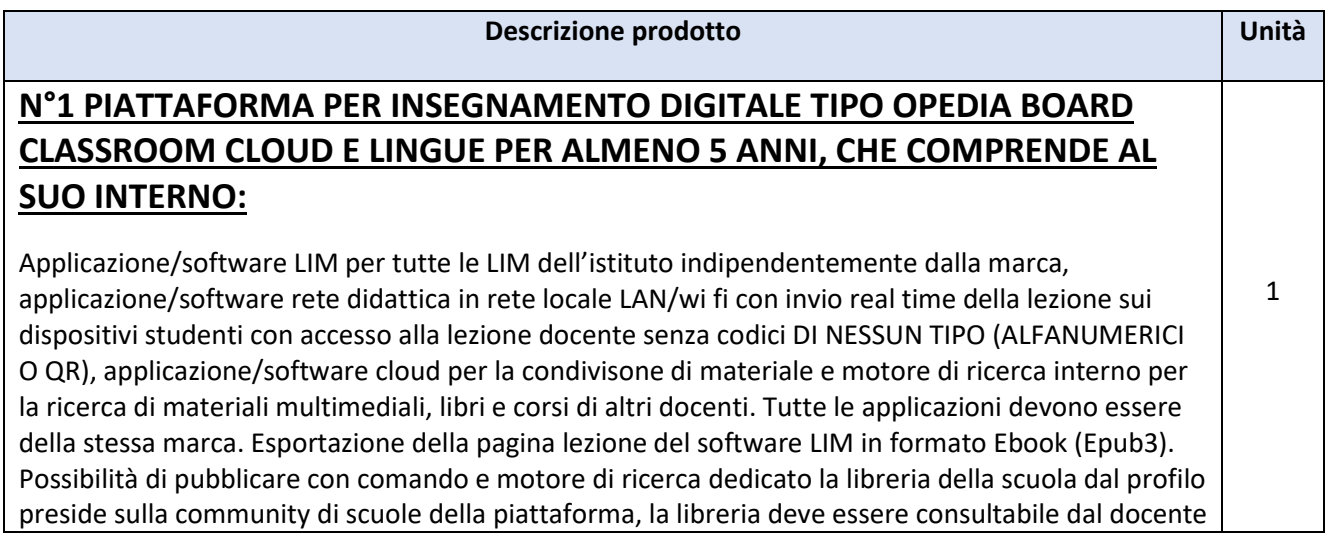

e da quelli della community attraverso il motore di ricerca testi interno al software LIM della stessa marca. Passaggio comandi agli studenti in rete locale (sono escluse web app per l'interazione in classe).

Accesso cloud tipo opedia cloud per tutti docenti/studenti +preside della scuola per almeno 5 anni e uso contemporaneo e licenza dell'applicazione rete interazione LIM/Tablet tipo opedia classroom per 31 studenti (1 CLASSE) + Docenti illimitati. Accesso e uso software LIM tipo opedia board illimitato per tutte le LIM dell'istituto.

### **LA PIATTAFORMA DEVE PREVEDERE SOTTO LA STESSA MARCA ANCHE APPLICAZIONE LINGUISTICA PER LA SUDDIVISONE IN AULA DI GRUPPI E COPPIE AUDIO CON LE SEGUENTI FUNZIONI LINGUISTICHE PER 31 STUDENTI (1 CLASSE) E DOCENTI ILLIMITATI CON LE SEGUENTI FUNZIONI LINGUISTICHE:**

Il software linguistico dovrà essere un'applicazione compatibile lato studente **per dispositivi windows, android e IOS**. Il software dovrà essere un'applicazione che risiede nei dispositivi tablet/PC che funziona tramite la rete wi-fi locale della scuola, e non un'applicazione web. L'accesso al software linguistico deve avvenire tramite log in personale del docente e dello studente con user id e pw.

Il docente ha un pannello di controllo della classe, nel quale vede a colpo d'occhio tutti gli studenti connessi alla lezione, i gruppi creati, il tasto per parlare, il tasto REC per registrare le conversazioni che avvengono nella dimensione "classe" del software e la possibilità di caricare corsi, lezioni, esercitazioni, quiz, o materiali multimediali preparate da casa dal suo profilo su cloud, direttamente nell'interfaccia docente e senza dover effettuare ulteriori accessi a cloud di diversa tipo o marca.

Si sottolinea anche qui l'importanza della perfetta sincronizzazione degli strumenti e quindi software linguistico e cloud della stessa marca.

### **Le funzioni sono:**

- Possibilità di parlare alla classe, o al gruppo;
- Possibilità di ascoltare la conversazione del gruppo senza far sì che lo studente se ne accorga (ascolto discreto);
- Possibilità di registrare la conversazione di classe, o del gruppo, o dei vari gruppi anche contemporaneamente con possibilità di risentire la registrazione e decidere se cancellarla o mantenerla e salvarla, per essere così archiviata automaticamente nel suo profilo su cloud per la revisione a casa;
- Possibilità di aggiungere infiniti gruppi audio di studenti con un solo tasto (aggiungi gruppo) dove si avrà la possibilità di trascinare la tab studente (il nome studente) all'interno del gruppo per inserircelo. All'interno dell'anteprima del gruppo dovrà comparire lo studente/ gli studenti che stanno parlando con un'icona corrispondente;
- Possibilità di sospendere momentaneamente la suddivisone in gruppi audio dell'aula;
- Possibilità di vedere quali studenti sono attivi alla lezione o quali sono fuori l'applicazione;
- Possibilità di vedere a colpo d'occhio, senza dover aprire menu o entrare all'interno del gruppo, un'icona luminosa che indica il nome dello studente che sta parlando;
- Possibilità di scegliere elementi multimediali (immagini, link, videolink, documenti pdf, file

audio) dal cloud docente senza dover effettuare ulteriori accessi, e quindi con un comando dedicato, e attribuirli differentemente a gruppi diversi di studenti o a tutta la classe;

 Possibilità di risentire le registrazioni dei diversi gruppi audio creati in classe direttamente dal profilo docente/studente su cloud, nel corso e quindi nella lezione corrispondente. Sarà possibile quindi selezionare nella traccia, ogni singolo intervento di ogni studente (per nome studente) all'interno della conversazione registrata di ogni singolo gruppo senza dover risentire obbligatoriamente tutta quanta la traccia audio registrata.

**L'applicazione Software LIM e Software di interazione e Software Linguistico devono funzionare ATTRAVERSO LA RETE LOCALE WI-FI DELLA SCUOLA E NON TRAMITE LA RETE INTERNET.** 

**Le applicazioni software devono essere tutte della stessa marca per facilitare il lavoro di formazione dei docenti, per aumentare il livello di sincronizzazione degli strumenti, e per gestire presso un unico soggetto tutta l'assistenza e la formazione al corpo docente necessaria.**

**L'applicazione deve essere prodotta, gestita, e assistita in Italia da produttore Italiano certificato ISO 9001:2015 come produttore di apparecchiature elettroniche Hardware e sviluppo Software. (si richiede certificato ISO) e offerto preferibilmente da rivenditore ufficiale del marchio trattato (si richiede attestato in corso di validità e firmato digitalmente dalla casa madre)**

l software di gestione per una classe di **31 studenti e 1 docente** deve rendere possibili le seguenti funzioni:

Pannello dei comandi dedicato ai comandi diretti

Interfaccia Docente su secondo monitor riportante simboli intuitivi + testo esplicativo in Italiano su ogni funzi principale, e attivabile con funzione touch o mouse con un solo click:

Invio schermata Docente più audio a tutti, Invio Schermata Docente più audio ad uno o ad un gruppo, Correzio al singolo allievo, Correzione pubblica al singolo allievo, Oscuramento di tutti gli schermi allievi, Passaggio del gessetto ad un allievo, Esclusione microfono Docente durante una qualsiasi funzione, Invio Filmati, Stop di tut le funzioni attivate, Comandi usuali quali Appello, Invio compiti e Lancio applicazioni sulle postazioni allievi, Comandi audio indipendenti dalle funzioni video, Audio docente a tutti, Conversazione con la singola postazio Ascolto discreto dell'allievo, Studente fonte di programma, Interrogazione pubblica

Pannello delle anteprime

A disposizione del docente, unito al pannello dei comandi, deve esserci anche il pannello che mostra le antepr degli schermi degli studenti, Le anteprime possono essere spostate a seconda della vera disposizione in aula

Funzioni di scambio video

1. Le funzioni di scambio video comprendono anche il trasferimento dell'audio, che può essere disat con un click dal pannello di controllo

Funzioni dedicate all'invio File e Lancio Programmi dalla postazione docente agli studenti

- 1. Invio file di qualsiasi tipo di file dalla postazione docente a quelle degli studenti
- 2. Ritiro di un file qualsiasi da una postazione studente al docente, o da tutte le postazioni stude docente
- 3. Bi-direzionalità di scambio file anche per più file o intere cartelle
- 4. Funzione di creazione file, cancellazione file e creazione cartelle direttamente sul pannello dedicato funzione senza dover entrare direttamente nel dispositivo studente
- 5. Possibilità di aprire un'applicazione o un qualsiasi programma dalla postazione docente agli stu purché installato nelle postazioni studenti

Altre funzioni di interazione con i dispositivi degli allievi

- 1. Accensione e spegnimento dei PC allievi centralizzato
- 2. Gestione delle classi: possibilità di coesistenza di più laboratori nella stessa Sub Net

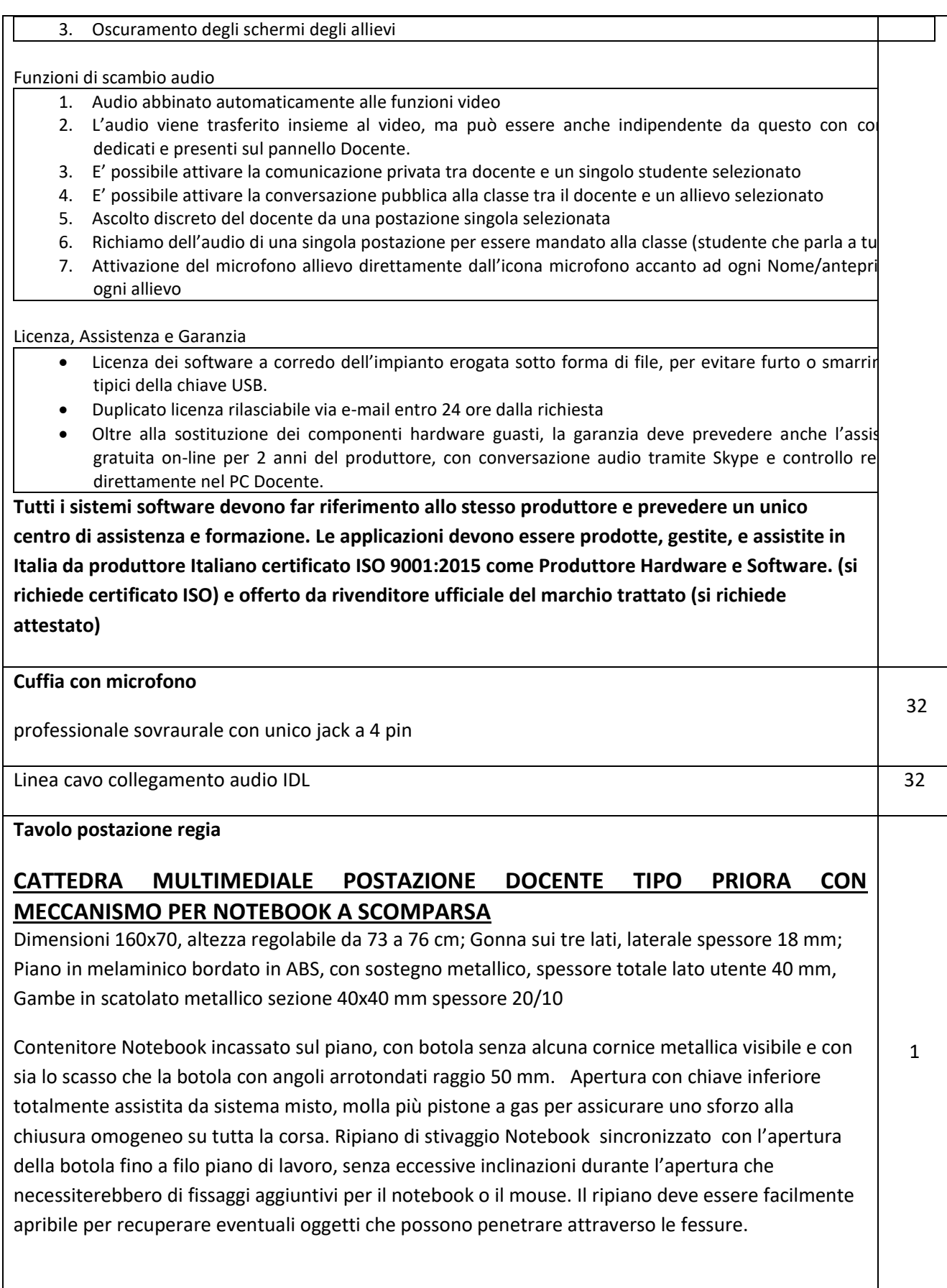

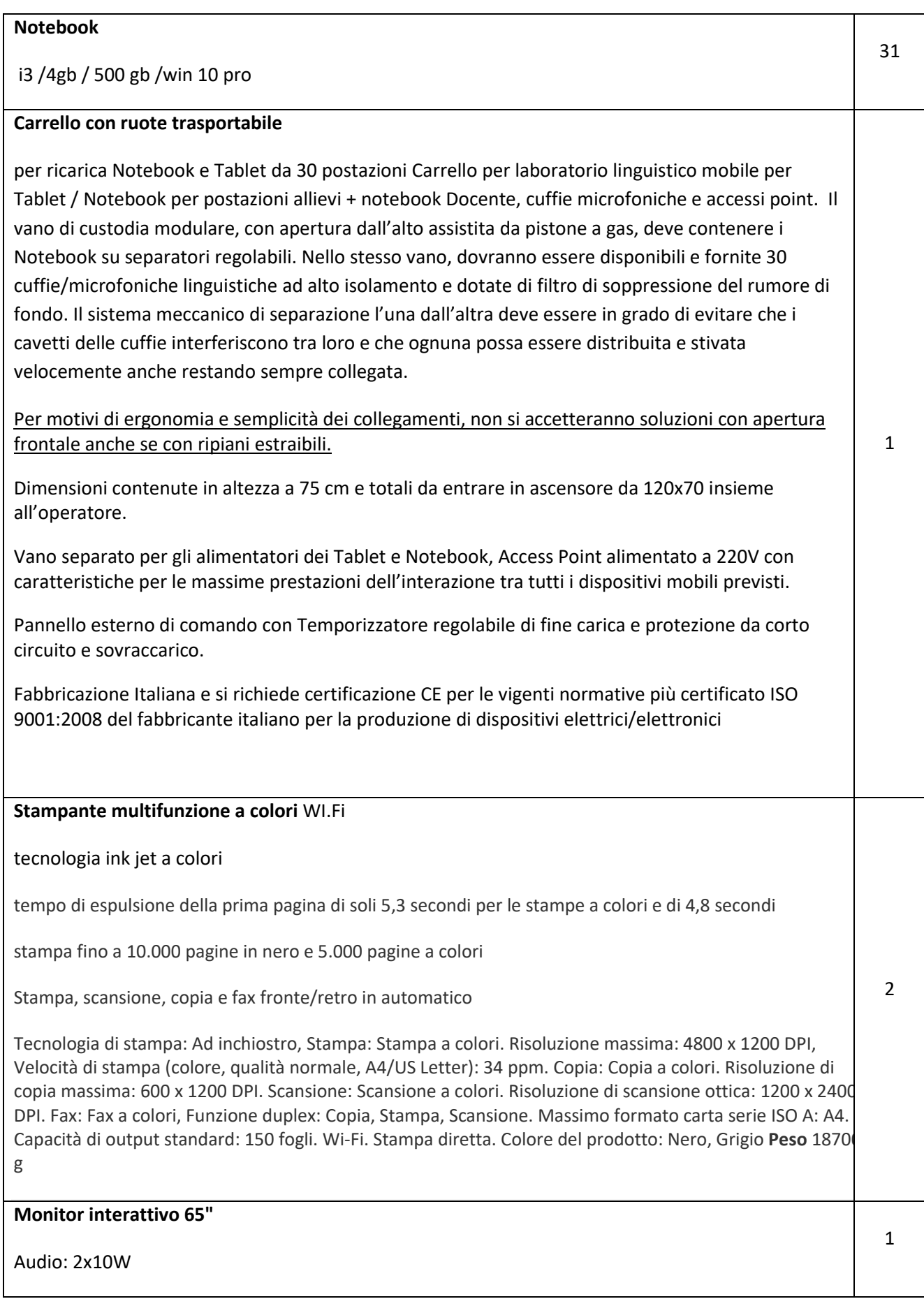

![](_page_7_Picture_95.jpeg)

Gli operatori economici da invitare alla procedura per gli acquisti sotto soglia ai sensi dell'art. 36 del D. Lgs n. 50/2016 saranno individuati a seguito di manifestazione d'interesse ed invitati a presentare un offerta mediante RdO, tramite il Mercato elettronico delle Pubbliche Amministrazioni – MePA.

#### **Art. 2**

### **Criterio di aggiudicazione**

Il criterio di scelta del contraente è quello del prezzo più basso rispetto a quello posto a base di gara, ai sensi dell'art. 95, comma 4 D.lgs n. 50/2016 e s.m.i.

#### **Art. 3**

#### **Importo stimato di spesa**

L'importo complessivo stimato di spesa per la fornitura di beni e servizi di cui all'art. 1 è Euro 19.614,41 (diciannovemilaseicentoquattordici/41), oltre i.v.a.

Qualora nel corso dell'esecuzione del contratto occorra un aumento delle prestazioni di cui trattasi entro i limiti del quinto del corrispettivo aggiudicato, l'appaltatore del contratto espressamente accetta di adeguare la fornitura/servizio oggetto del presente contratto, ai sensi di quanto previsto dall'art. 311 del D.P.R. 20/10

#### **Art. 4**

### **Tempi di esecuzione**

La fornitura dei beni, dei correlati servizi e la posa in opera richiesta dovranno essere realizzate entro 30 giorni decorrenti dalla stipula del contratto con l'aggiudicatario e in ogni caso entro il 31.01.2019.

Le concorrenti potranno essere ammesse solo ove sottoscrivano un impegno a rispettare rigidamente i termini utili, attesa la chiusura del progetto perentoriamente stabilita alla data del 28.02.2019, assumendosi la responsabilità di risarcire l'istituzione scolastica nel caso in cui per proprio inadempimento il progetto ed il relativo finanziamento siano revocati.

#### **Art. 5**

#### **Responsabile del procedimento**

Ai sensi dell'art. 31 del D. Lgs n. 50/2016 e dell'art. 5 della legge 241/ 1990, Responsabile del Procedimento è la Dott.ssa Monica Giovanelli, in qualità di Dirigente Scolastico (nomina Prot. n. 4665/C 24c del 22.05.2018).

> IL DIRIGENTE SCOLASTICO Dott.ssa Monica Giovanelli Firmato digitalmente